[Toshihiko Minamoto](https://jp.community.intersystems.com/user/toshihiko-minamoto) · 2021年12月9日 23m read

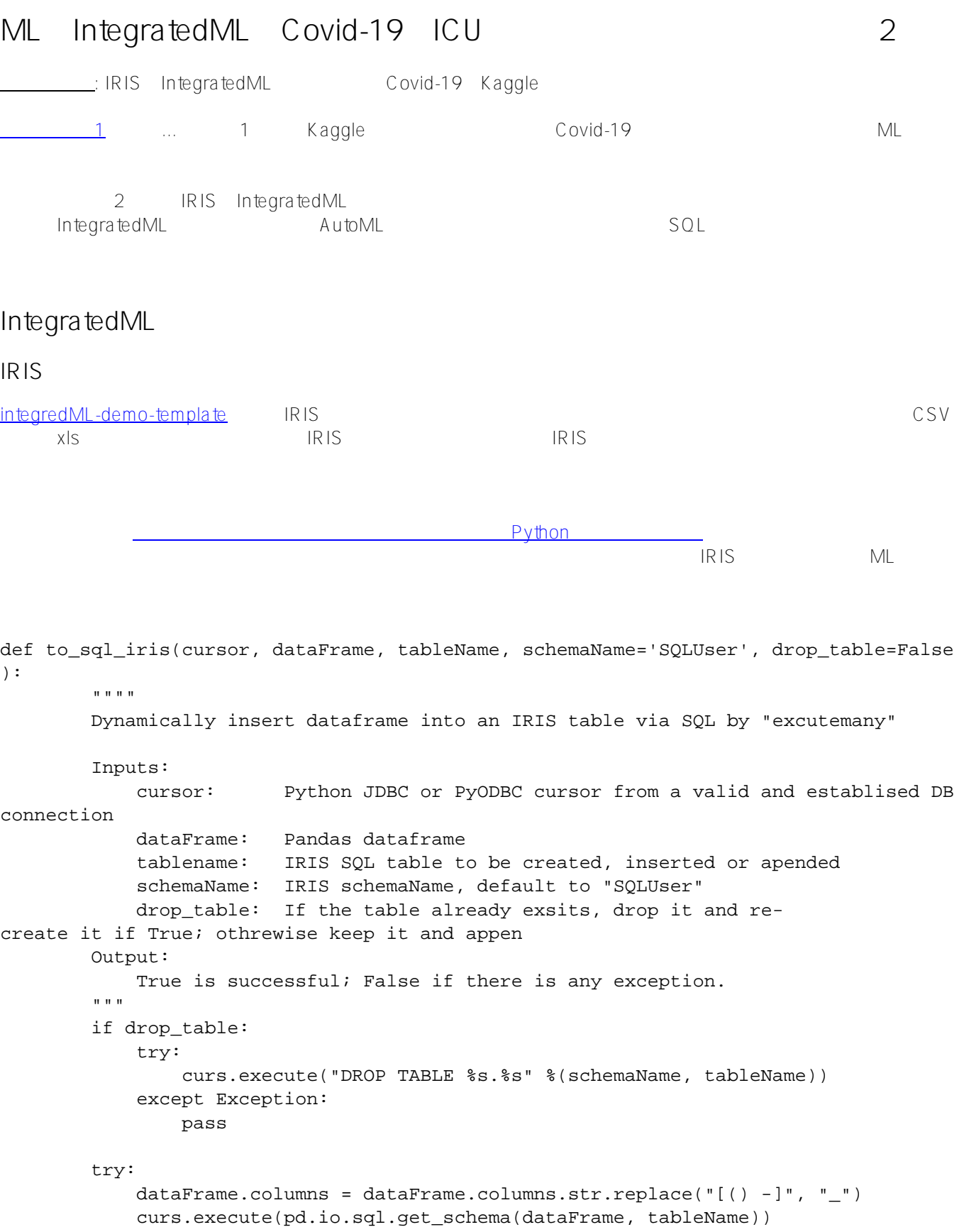

```
 except Exception:
             pass
         curs.fast_executemany = True
        cols = ", ".join([str(i) for i in dataFrame.columes.tolist()) wildc =''.join('?, ' * len(dataFrame.columns))
        wide = '(' + wildc[-2] + ')'sql = "INSERT INTO " + tableName + " (" + cols.replace('-', ' ' ) + " ) VALUES" + wildc
         #print(sql)
         curs.executemany(sql, list(dataFrame.itertuples(index=False, name=None)) )
         return True
#
```
**Python JDBC** 

```
import numpy as np 
import pandas as pd 
from sklearn.impute import SimpleImputer
import matplotlib.pyplot as plt
from sklearn.linear_model import LogisticRegression
from sklearn.model_selection import train_test_split
from sklearn.metrics import classification_report, roc_auc_score, roc_curve
import seaborn as sns
sns.set(style="whitegrid")
```

```
import jaydebeapi
url = "jdbc:IRIS://irisimlsvr:51773/USER" 
driver = 'com.intersystems.jdbc.IRISDriver'
user = "SUPERUSER"
password = "SYS"
jarfile = "./intersystems-jdbc-3.1.0.jar"
conn = jaydebeapi.connect(driver, url, [user, password], jarfile)
```

```
curs = conn.cursor()
```
#### $Da\,$  ta S

```
data = dataS
data = pd.get_dummies(data)
data.AGE ABOVE65 = data.AGE ABOVE65.astype(int)
data.ICU = data.ICU.astype(int)
data_new = data
data_new
```
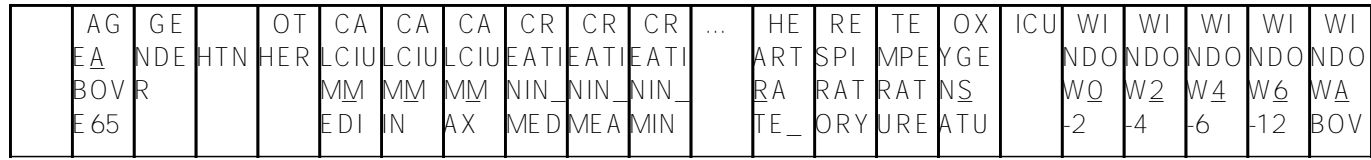

教授

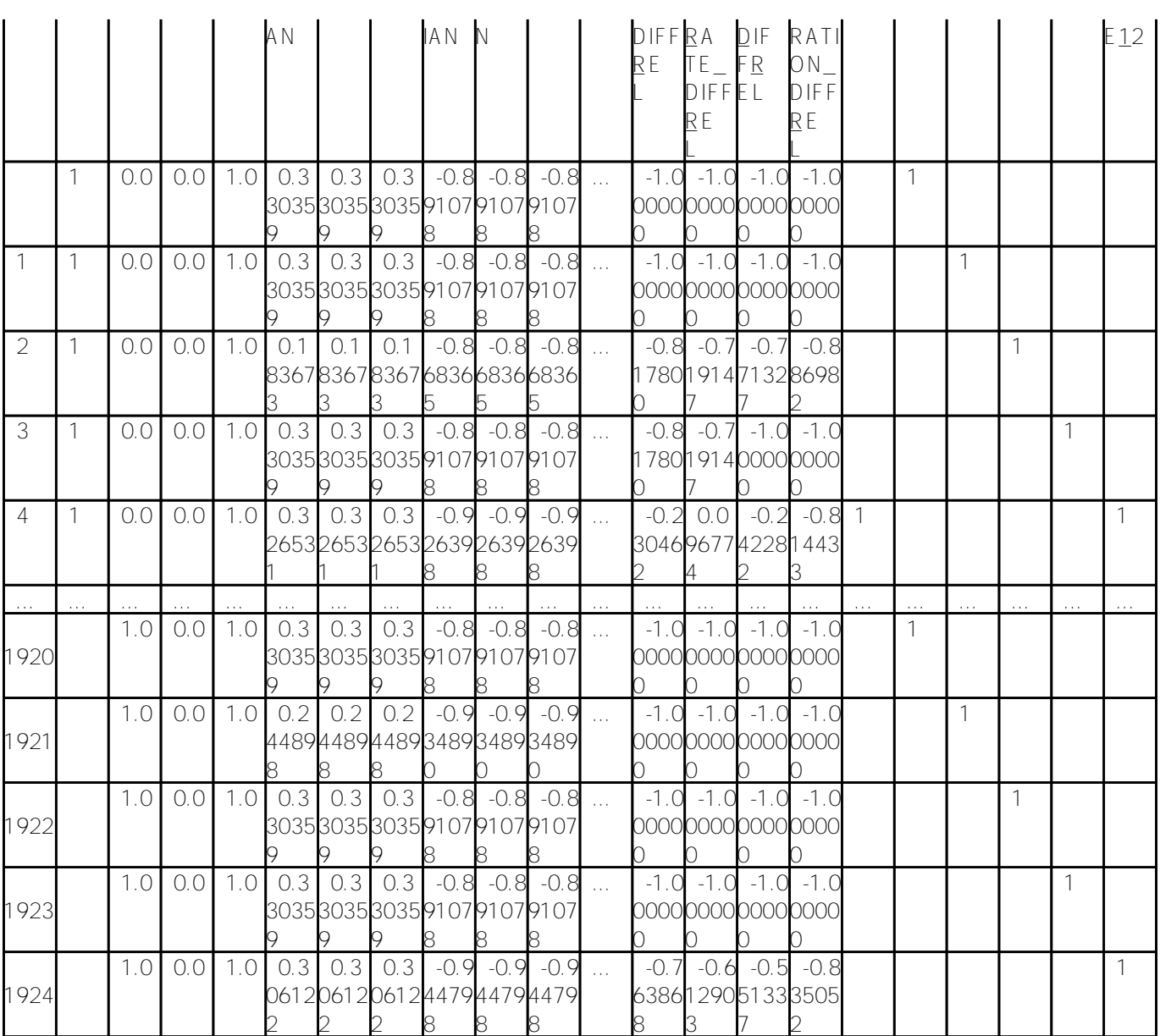

1925 rows  $\times$  62 columns

MINDOW  $4$ 

**IRIS** 

Г

to<u>s</u>ql<u>ir</u>is IRIS CovidPPP62

iris\_schema = 'SQLUser' iris\_table = 'CovidPPP62'

to\_sql\_iris(curs, data\_new, iris\_table, iris\_schema, drop\_table=True)

df2 = pd.read\_sql("SELECT COUNT(\*) from %s.%s" %(iris\_schema, iris\_table),conn) display(df2)

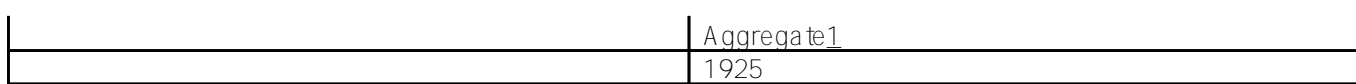

dataTable = iris\_table dataTableViewTrain = dataTable + 'Train1' dataTablePredict = dataTable + 'Predict1' dataColumn = 'ICU' dataColumnPredict = 'ICUPredicted' modelName = "ICUP621" #????? - ??????????????????

to the contract of the contract of the contract of the contract of the contract of the contract of the contract of the contract of the contract of the contract of the contract of the contract of the contract of the contra

IntegratedML

curs.execute("CREATE VIEW %s AS SELECT \* FROM %s WHERE ID<=1700" % (dataTableViewT rain, dataTable))

df62 = pd.read\_sql("SELECT \* from %s" % dataTableViewTrain, conn) display(df62) print(dataTableViewTrain, modelName, dataColumn)

#### **CovidPPP62Train1 ICUP621 ICU**

IntegratedML **AutoML** 

curs.execute("CREATE MODEL %s PREDICTING (%s) FROM %s" % (modelName, dataColumn, dat aTableViewTrain))

curs.execute("TRAIN MODEL %s FROM %s" % (modelName, dataTableViewTrain))

df3 = pd.read\_sql("SELECT \* FROM INFORMATION\_SCHEMA.ML\_TRAINED\_MODELS", conn) display(df3)

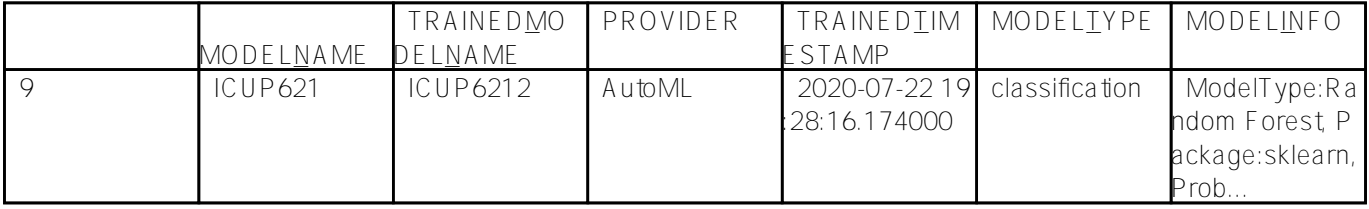

Classification

IntegratedML ModelType Random Forrest

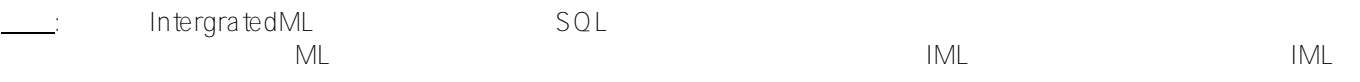

1700

LUE')

 $225$  SELECT PREDICT dataTablePredictures Theory of G2 dataTableViewTest = "SQLUSER.DTT621" curs.execute("CREATE VIEW %s AS SELECT \* FROM %s WHERE ID > 1700" % (dataTableViewTes t, dataTable)) curs.execute("DROP TABLE %s" % dataTablePredict ) curs.execute("Create Table %s (%s VARCHAR(100), %s VARCHAR(100))" % (dataTablePredict , dataColumnPredict, dataColumn)) curs.execute("INSERT INTO %s SELECT PREDICT(%s) AS %s, %s FROM %s" % (dataTablePredi ct, modelName, dataColumnPredict, dataColumn, dataTableViewTest)) df62 = pd.read\_sql("SELECT \* from %s ORDER BY ID" % dataTablePredict, conn) display(df62) TP =  $df62$ [( $df62$ ['ICUPredicted'] == '1') &  $(df62$ ['ICU']=='1')].count()['ICU'] TN = df62[(df62['ICUPredicted'] == '0') & (df62['ICU']=='0')].count()["ICU"] FN = df62[(df62['ICU'] == '1') & (df62['ICUPredicted']=='0')].count()["ICU"]  $FP = df62[(df62['ICUPredicted'] == '1') & (df62['ICU'] == '0')].count()['TCU']$ print(TP, FN,  $'\n'$ , FP, TN) precision = (TP)/(TP+FP)  $recall = (TP)/(TP+FN)$ f1 = ((precision\*recall)/(precision+recall))\*2  $accuracy = (TP+TN) / (TP+TN+FP+FN)$ print("Precision: ", precision, " Recall: ", recall, " F1: ", f1, " Accuracy: ", accu racy) 34 20 8 163 Precision: 0.8095238095238095 Recall: 0.6296296296296297 F1: 0.7083333333333334 Accuracy: 0.8755555555555555 IntegratedML # ??????????? curs.execute("VALIDATE MODEL %s FROM %s" % (modelName, dataTableViewTest) ) df5 = pd.read\_sql("SELECT \* FROM INFORMATION\_SCHEMA.ML\_VALIDATION\_METRICS", conn) df6 = df5.pivot(index='VALIDATION\_RUN\_NAME', columns='METRIC\_NAME', values='METRIC\_VA

### display(df6)

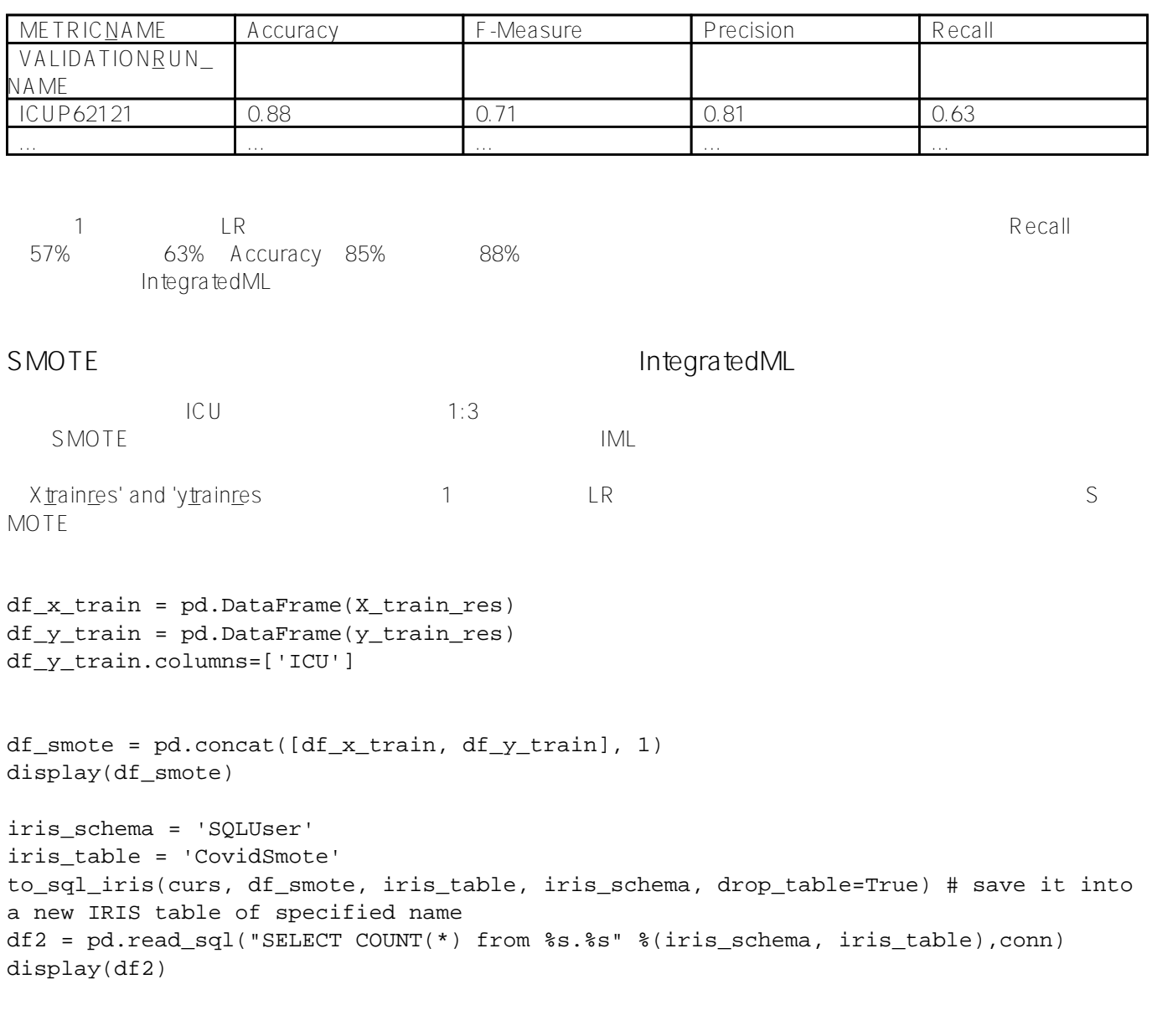

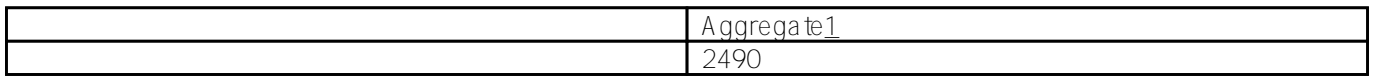

SMOTE ICU=1  $ICU=1$ 

dataTable = iris\_table dataTableViewTrain = dataTable + 'TrainSmote' dataTablePredict = dataTable + 'PredictSmote' dataColumn = 'ICU' dataColumnPredict = 'ICUPredictedSmote' modelName = "ICUSmote1" #????? - ?????????????????? end

curs.execute("CREATE VIEW %s AS SELECT \* FROM %s" % (dataTableViewTrain, dataTable))

df\_smote = pd.read\_sql("SELECT \* from %s" % dataTableViewTrain, conn) display(df\_smote)

print(dataTableViewTrain, modelName, dataColumn)

CovidSmoteTrainSmote ICUSmote1 ICU

curs.execute("CREATE MODEL %s PREDICTING (%s) FROM %s" % (modelName, dataColumn, dat aTableViewTrain))

curs.execute("TRAIN MODEL %s FROM %s" % (modelName, dataTableViewTrain))

df3 = pd.read\_sql("SELECT \* FROM INFORMATION\_SCHEMA.ML\_TRAINED\_MODELS", conn) display(df3)

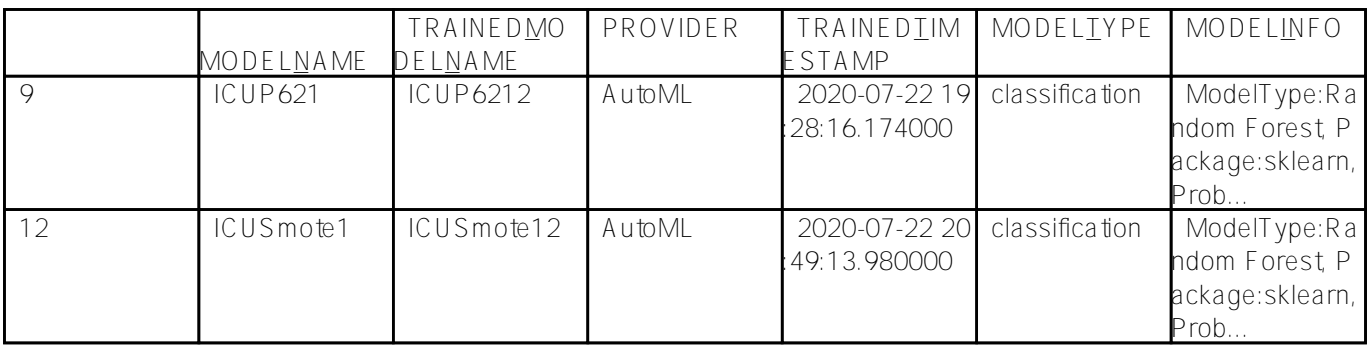

print(TP, FN,  $'\n\in$ , FP, TN)

 $225$  SMOTE

```
df_x_test = pd.DataFrame(X3_test)
df_y_test = pd.DataFrame(y3_test)df_y_test.columns=['ICU']
df_test্smote = pd.concat([df_x_test, df_y_test], 1)display(df_test_smote)
iris_schema = 'SQLUser'
iris_table = 'CovidTestSmote'
to_sql_iris(curs, df_test_smote, iris_table, iris_schema, drop_table=True) 
dataTableViewTest = "SQLUSER.DTestSmote225"
curs.execute("CREATE VIEW %s AS SELECT * FROM %s" % (dataTableViewTest, iris_table))
curs.execute("Create Table %s (%s VARCHAR(100), %s VARCHAR(100))" % (dataTablePredict
, dataColumnPredict, dataColumn))
curs.execute("INSERT INTO %s SELECT PREDICT(%s) AS %s, %s FROM %s" % (dataTablePredi
ct, modelName, dataColumnPredict, dataColumn, dataTableViewTest)) 
df62 = pd.read_sql("SELECT * from %s ORDER BY ID" % dataTablePredict, conn)
display(df62)
TP = df62[(df62['ICUPredictedSmote'] == '1') & (df62['ICU']=='1')].count()['ICU']
TN = df62[(df62['ICUPredictedSmote'] == '0') & (df62['ICU']=='0')].count()["ICU"]
FN = df62[(df62['ICU'] == '1') & (df62['ICUPredictedSmote'] == '0')].count()['TCU']FP = df62[(df62['ICUPredictedSmote'] == '1') & (df62['ICU'] == '0')].count()['TCU']
```
ML IntegratedML Covid-19 ICU Published on InterSystems Developer Community (https://community.intersystems.com)

precision = (TP)/(TP+FP)  $recall = (TP)/(TP+FN)$ f1 = ((precision\*recall)/(precision+recall))\*2  $accuracy = (TP+TN) / (TP+TN+FP+FN)$ print("Precision: ", precision, " Recall: ", recall, " F1: ", f1, " Accuracy: ", accu racy)

45 15 9 156 Precision: 0.8333333333333334 Recall: 0.75 F1: 0.7894736842105262 Accuracy: 0. 8933333333333333

# SMOTE???????????????????????? curs.execute("VALIDATE MODEL %s FROM %s" % (modelName, dataTableViewTest) ) #Covid19 aTest500, Covid19aTrain1000 df5 = pd.read\_sql("SELECT \* FROM INFORMATION\_SCHEMA.ML\_VALIDATION\_METRICS", conn) df6 = df5.pivot(index='VALIDATION\_RUN\_NAME', columns='METRIC\_NAME', values='METRIC\_VA LUE') display(df6)

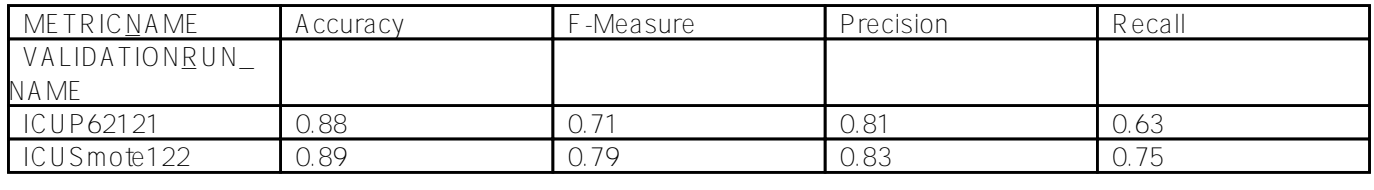

63% and 63% contracts of 75% Recall the Accuracy F1

 $ML$ 

 $\mathsf{IML}$ 

## **IntegratedML H2O**

さらに**注目すべきこと**

IML AutoML 1 and 2007 1

curs.execute("SET ML CONFIGURATION %H2O; ")

modelName = 'ICUSmoteH2O' print(dataTableViewTrain) curs.execute("CREATE MODEL %s PREDICTING (%s) FROM %s" % (modelName, dataColumn, dat aTableViewTrain)) curs.execute("TRAIN MODEL %s FROM %s" % (modelName, dataTableViewTrain))

df3 = pd.read\_sql("SELECT \* FROM INFORMATION\_SCHEMA.ML\_TRAINED\_MODELS", conn) display(df3)

# ML IntegratedML Covid-19 ICU

Published on InterSystems Developer Community (https://community.intersystems.com)

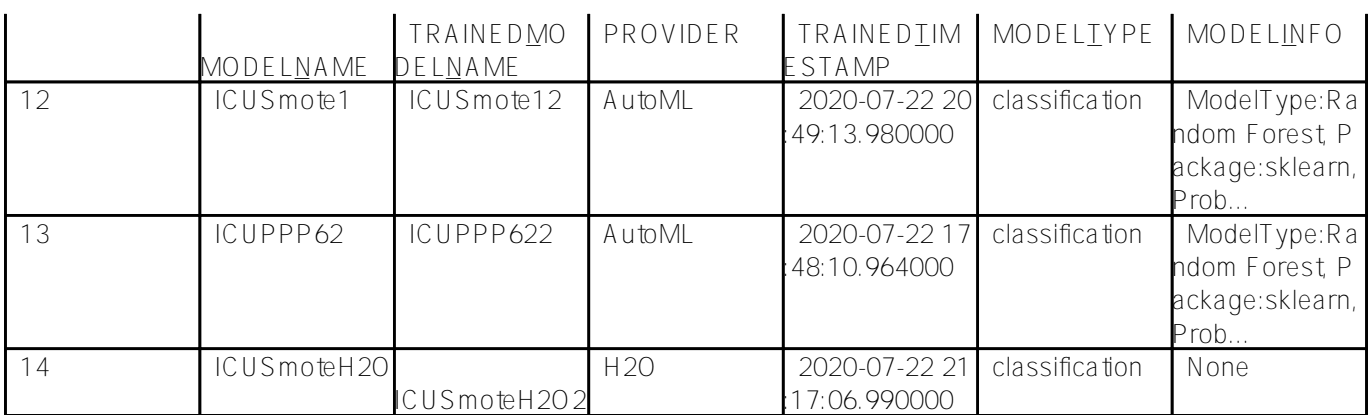

# ???????????

curs.execute("VALIDATE MODEL %s FROM %s" % (modelName, dataTableViewTest) ) #Covid19 aTest500, Covid19aTrain1000

df5 = pd.read\_sql("SELECT \* FROM INFORMATION\_SCHEMA.ML\_VALIDATION\_METRICS", conn) df6 = df5.pivot(index='VALIDATION\_RUN\_NAME', columns='METRIC\_NAME', values='METRIC\_VA LUE')

display(df6)

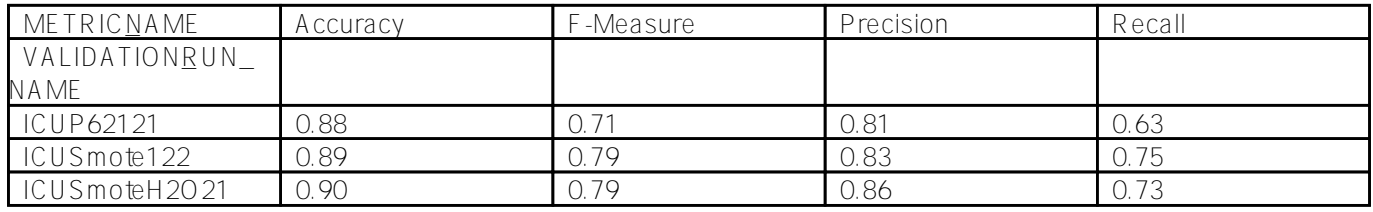

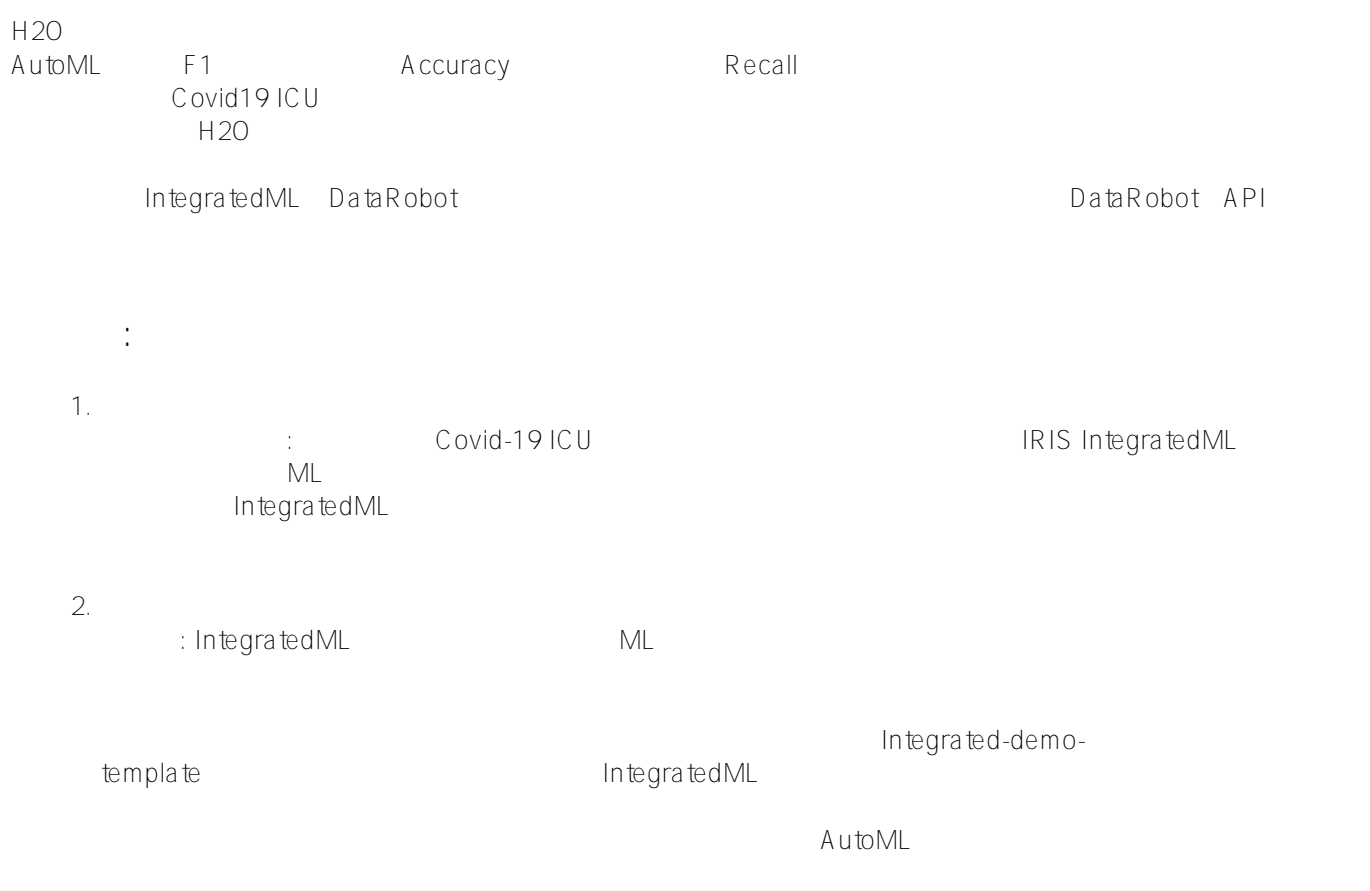

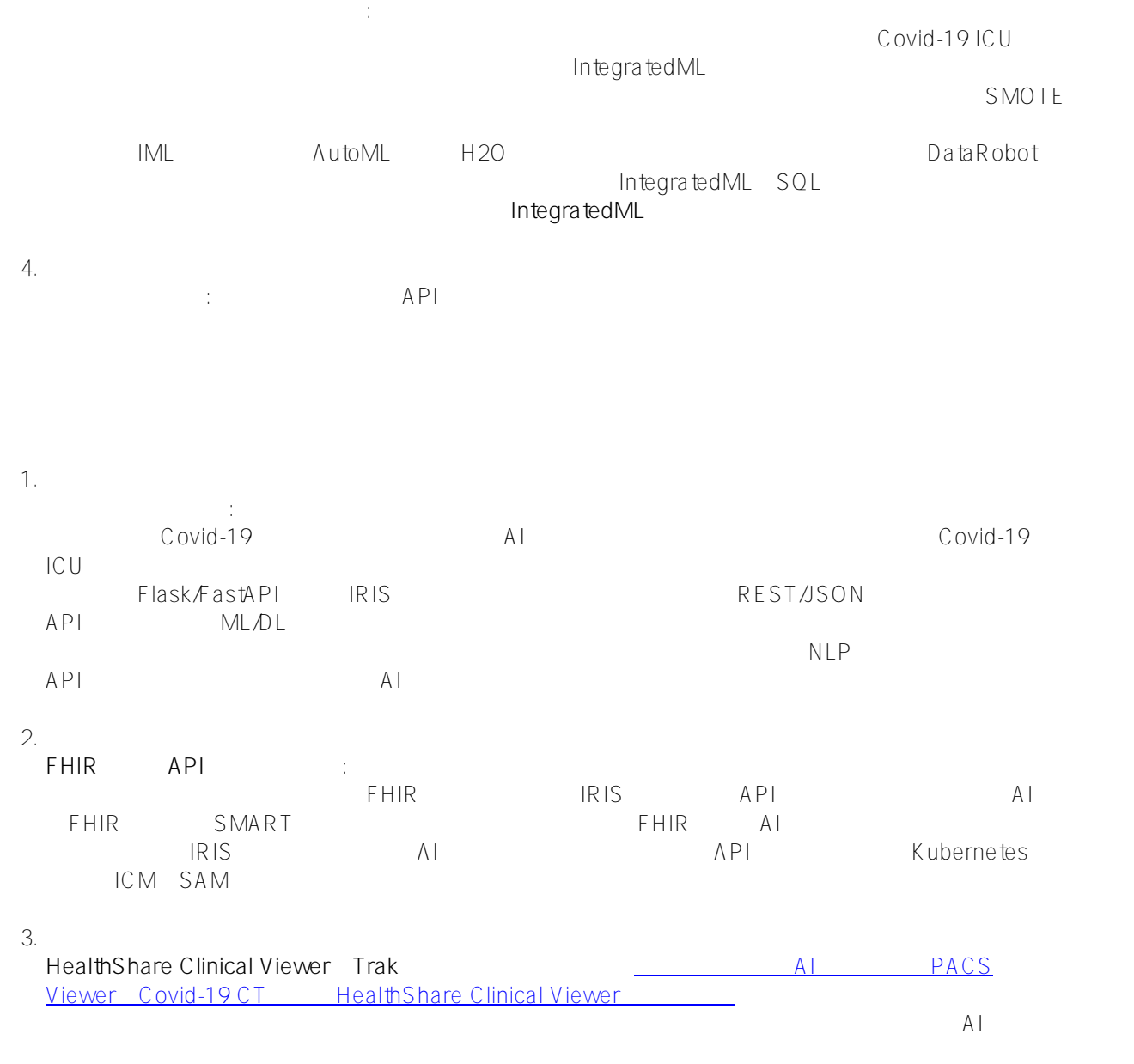

## [#IntegratedML](https://jp.community.intersystems.com/tags/integratedml) [#Machine Learning \(ML\)](https://jp.community.intersystems.com/tags/machine-learning-ml) [#InterSystems IRIS](https://jp.community.intersystems.com/tags/intersystems-iris)

**ソースURL:**

[https://jp.community.intersystems.com/post/ml%E3%81%A8integratedml%E3%81%A7covid-19%E3%81%AEicu%](https://jp.community.intersystems.com/https://jp.community.intersystems.com/post/ml%E3%81%A8integratedml%E3%81%A7covid-19%E3%81%AEicu%E5%85%A5%E5%AE%A4%E4%BA%88%E6%B8%AC%E3%82%92%E5%AE%9F%E8%A1%8C%E3%81%99%E3%82%8B%EF%BC%88%E3%83%91%E3%83%BC%E3%83%882%EF%BC%89) [E5%85%A5%E5%AE%A4%E4%BA%88%E6%B8%AC%E3%82%92%E5%AE%9F%E8%A1%8C%E3%81%99%](https://jp.community.intersystems.com/https://jp.community.intersystems.com/post/ml%E3%81%A8integratedml%E3%81%A7covid-19%E3%81%AEicu%E5%85%A5%E5%AE%A4%E4%BA%88%E6%B8%AC%E3%82%92%E5%AE%9F%E8%A1%8C%E3%81%99%E3%82%8B%EF%BC%88%E3%83%91%E3%83%BC%E3%83%882%EF%BC%89) [E3%82%8B%EF%BC%88%E3%83%91%E3%83%BC%E3%83%882%EF%BC%89](https://jp.community.intersystems.com/https://jp.community.intersystems.com/post/ml%E3%81%A8integratedml%E3%81%A7covid-19%E3%81%AEicu%E5%85%A5%E5%AE%A4%E4%BA%88%E6%B8%AC%E3%82%92%E5%AE%9F%E8%A1%8C%E3%81%99%E3%82%8B%EF%BC%88%E3%83%91%E3%83%BC%E3%83%882%EF%BC%89)